# JDK 1.8 Hotspot 虚拟机参数说明

作者: xiaoweizha

原文链接:https://ld246.com/article/1552491323380

来源网站: [链滴](https://ld246.com/member/xiaoweizha)

许可协议:[署名-相同方式共享 4.0 国际 \(CC BY-SA 4.0\)](https://ld246.com/article/1552491323380)

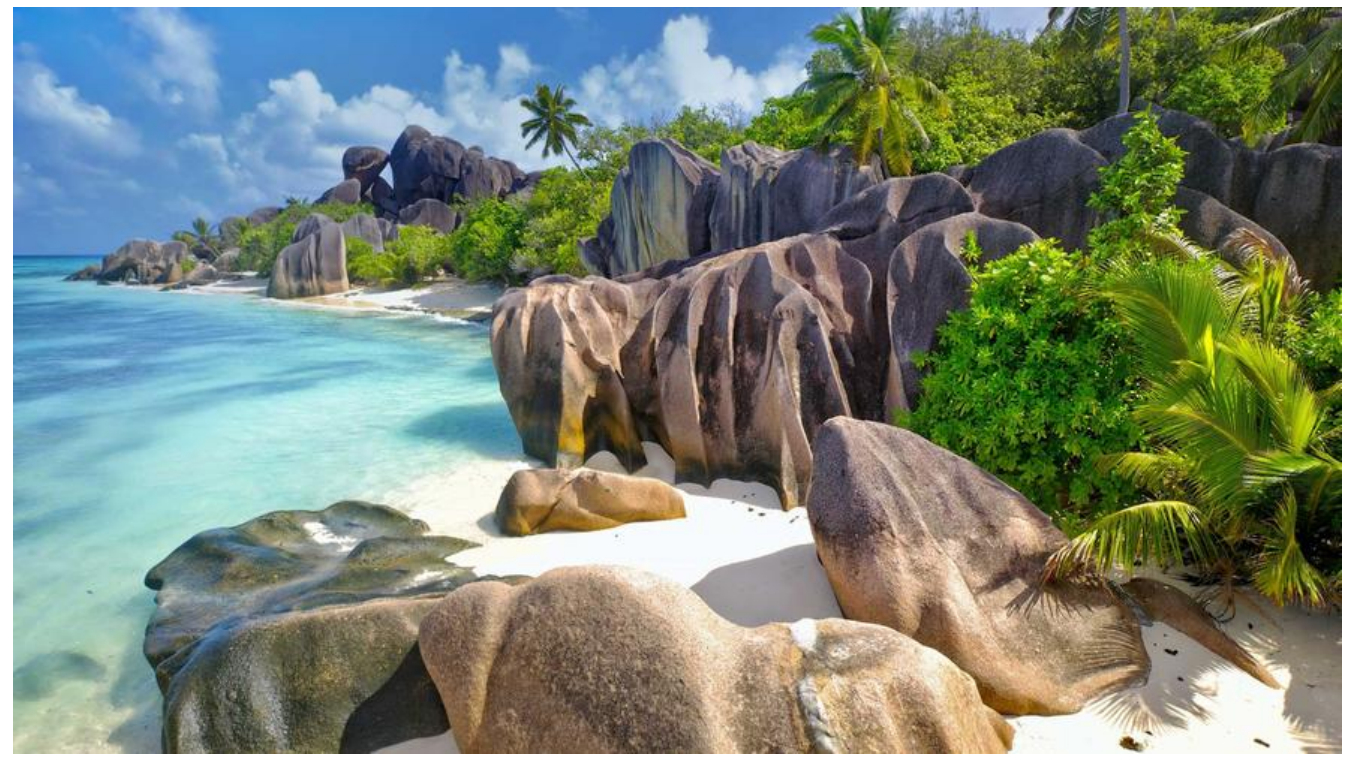

#### 有图为证

来自官网的Java Platform Standard Edition (Java SE) 8的概念图如下

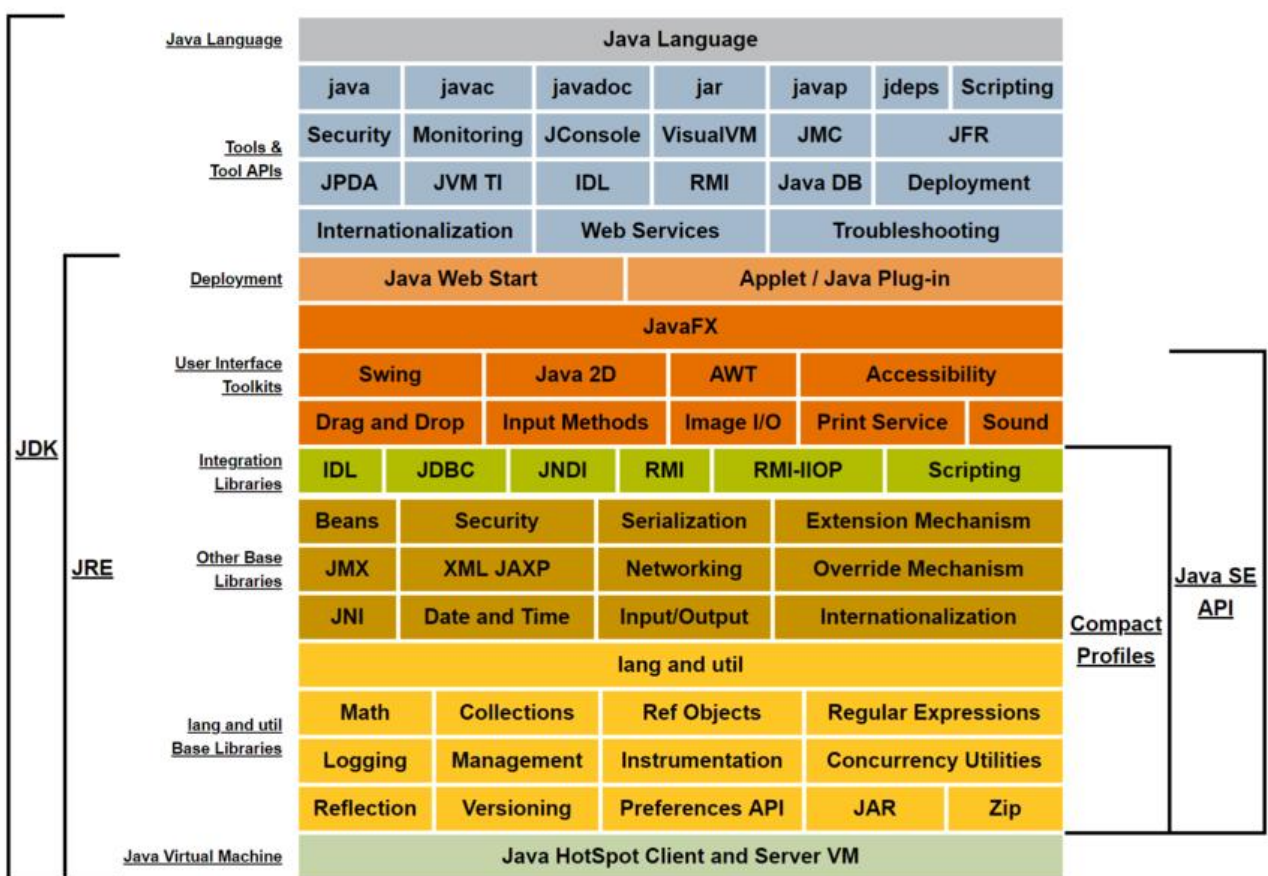

官方文档https://docs.oracle.com/javase/8/docs/technotes/tools/unix/java.html#BABFAFAE

#### 总的来说 可以配置的参数分为如下几类

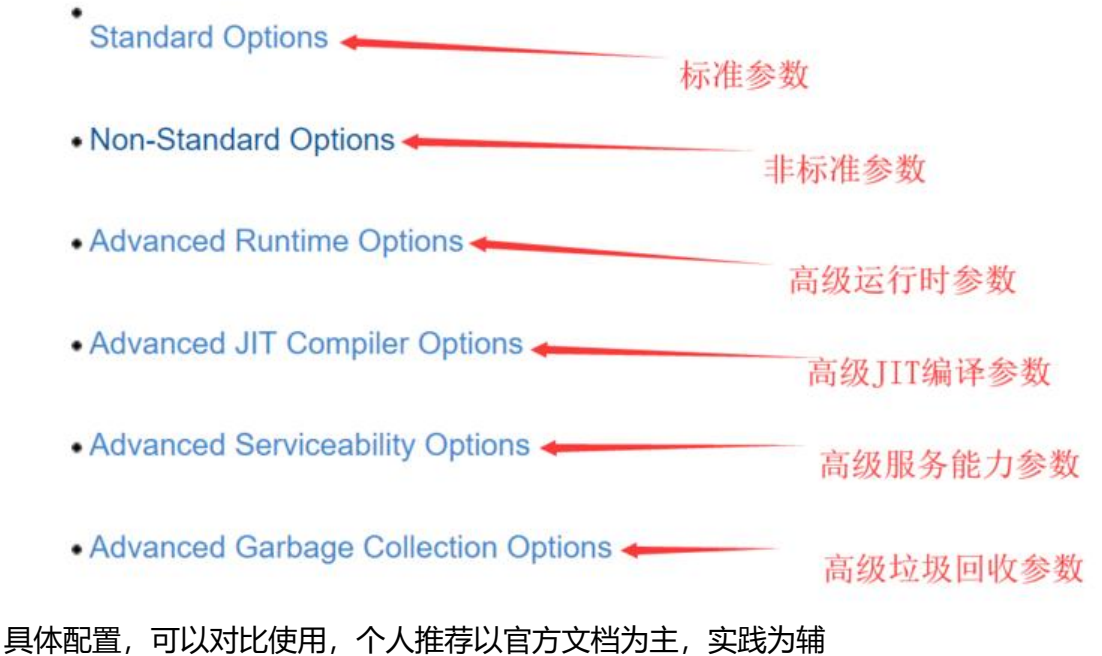

以下附常用的虚拟机参数配置

#### **-Xmx**

JVM最大允许分配的堆内存,按需分配

#### **-Xms**

JVM初始分配的堆内存,一般和Xmx配置成一样以避免每次gc后JVM重新分配内存。

### **-Xmn**

年轻代内存大小,整个JVM内存=年轻代 + 年老代 + 元空间

### **-Xss**

设置每个线程的堆栈大小

## **-XX:CMSClassUnloadingEnabled**

HotspotJVM默认的gc是并行收集器,CMS相对于并行收集器不同的是CMS只回收老年代与永久代 且CMS并不默认回收永久代需要开启 CMSClassUnloadingEnabled 参数。

元数据区与永久代的区别CMS垃圾回收器回收过程详解

ps: 永久代在jdk1.8之后被成为元数据区。

## **[-XX:+UseCM](https://blog.csdn.net/u011531613/article/details/62971713)[SCompactAtFullCollection](https://blog.csdn.net/zqz_zqz/article/details/70568819)**

在Full GC时,开启对年老代的压缩.

## **-XX:CMSFullGCsBeforeCompaction=9**

设置CMS GC在n次Full GC后进行内存压缩

# **-XX:CMSInitiatingOccupancyFraction=80**

配置内存占比超过80%进行一次gc

## **-XX:+CMSParallelRemarkEnabled**

#### 降低标记停顿

gc停顿的意思就像是在整个分析期间冻结在某个时间点上,具体的原因是防止在分析的时候,对象引 关系还在不断的变化,如果没有GC停顿很有可能分析不准确。

如何降低:在Serial的老年代垃圾收集器中,会把所有线程的暂停,停下来收集哪些是死亡对象。在C S和G1中都采取了初始标记、并发标记、短暂GC停顿重新标记,初始标记会直接记录能GC ROOTS 联的对象,在并发标记的时候有一个线程来标记,这个时候对象的发生的变化都会记录下来,在重新 记的时候会修正,这样就会降低GC停顿时间

## **-XX:+CMSScavengeBeforeRemark**

CMS GC分为初始标记->并发标记->并发预清理->重新标记->并发清除->并发重置几个步骤,该参数 作用是在Remark前对年轻代进行一次minor gc,以减轻Remark的工作量click me

# **-XX:+ExplicitGCInvokesConcurrent**

打开此参数后,在做System.gc()时会做background模式CMS GC,即并行FULL GC,可提高FULL G 效率

CMS并行fullGC

### **-XX:-HeapDumpOnOutOfMemoryError**

可以让JVM在出现内存溢出时候Dump出当前的内存转储快照

## **-XX:HeapDumpPath=/data/applogs**

DUMP文件的路径

## **-XX:InitialHeapSize=5361369088**

初始堆内存大小

### **-XX:MaxNewSize=2061500416**

最大新生代大小

#### **-XX:MaxTenuringThreshold=9**

在新生代中对象存活次数(经过Minor GC的次数)后仍然存活,就会晋升到老年代

## **-XX:NewSize=2061500416**

新生代初始大小

## **-XX:OldPLABSize=16**

老年代空间PLAB大小 对于OldPLAB的解释请参考 Old space PLABs

# **-XX:+PrintGC**

[输出GC日志](https://blog.csdn.net/snowy_sakura/article/details/8455502)

## **-XX:+PrintGCApplicationConcurrentTime**

打印每次垃圾回收前,程序未中断的执行时间

# **-XX:+PrintGCApplicationStoppedTime**

输出GC应用暂停的时间

## **-XX:+PrintGCDetails**

#### 输出详细的GC日志

日志详细信息说明如下图示

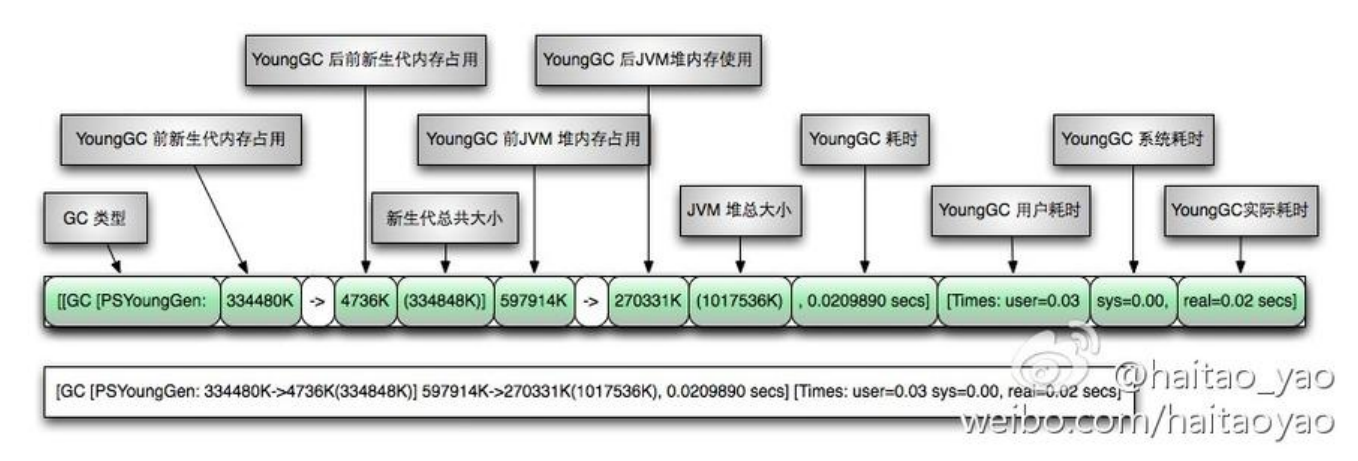

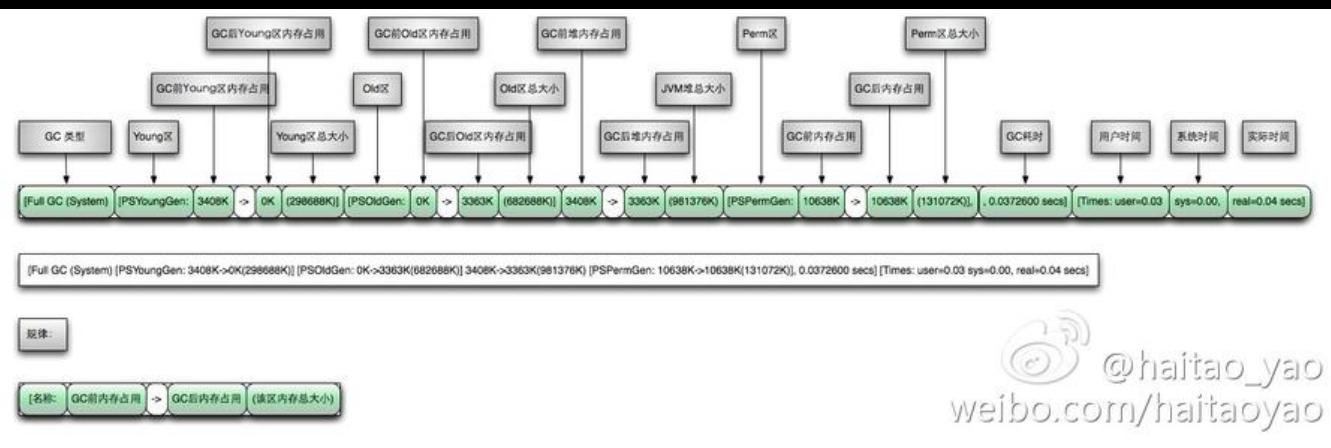

# **-XX:+PrintGCTimeStamps**

输出gc时间戳

# **-XX:+PrintGCDetails**

输出GC日期格式的时间戳

# **-XX:+PrintHeapAtGC**

HotSpot在GC前后都会将GC堆的概要状况输出

# **-XX:-ReduceInitialCardMarks**

解决gc bug

card-marking performance optimization算法在实现的时候有瑕疵,在某些情况下会引起heap cor uption。这个情况主要发生在新创建的大对象

和Eden space大小差不多,然后jvm做young GC的时候。

解决方案:在启动参数中增加-XX:-ReduceInitialCardMarks将性能优化策略关闭。

# **-XX:+ScavengeBeforeFullGC**

在Full gc前进行一次minor dc

# **-XX:SoftRefLRUPolicyMSPerMB=0**

官方解释是:Soft reference在虚拟机中比在客户集中存活的更长一些。其清除频率可以用命令行参数 -XX:SoftRefLRUPolicyMSPerMB=来控制,这可以指定每兆堆空闲空间的 soft reference 保持存活 一旦它不强可达了)的毫秒数,这意味着每兆堆中的空闲空间中的 soft reference 会(在最后一个强 用被回收之后)存活1秒钟。注意,这是一个近似的值,因为 soft reference 只会在垃圾回收时才会 清除, 而垃圾回收并不总在发生。系统默认为一秒, 我觉得没必要等1秒, 客户集中不用就立刻清除 改为 -XX:SoftRefLRUPolicyMSPerMB=0;

## **-XX:SurvivorRatio=8**

SurvivorRation 与 Eden区的比例 8: 1

### **-XX:NewRatio=2**

默认2 表示新生代占老年代的1/2,占整个堆的1/3;

## **-XX:MaxMetaspaceSize=**

设置元空间允许大小,默认不受限制,JVM的Metaspace会进行动态扩展;

# **-XX:ThreadStackSize=512**

线程堆栈大小

# **-XX:+UseCMSInitiatingOccupancyOnly**

只是用设定的回收阈值(上面指定的70%),如果不指定,JVM仅在第一次使用设定值,后续则自动调整

用-XX+UseCMSInitiatingOccupancyOnly标志来命令JVM不基于运行时收集的数据来启动CMS垃 收集周期。而是,当该标志被开启时,JVM通过CMSInitiatingOccupancyFraction的值进行每一次C S收集,而不仅仅是第一次。然而,请记住大多数情况下,JVM比我们自己能作出更好的垃圾收集决 。因此,只有当我们充足的理由(比如测试)并且对应用程序产生的对象的生命周期有深刻的认知时, 应该使用该标志。

# **-XX:+UseCompressedOops**

由于64位JVM消耗的内存会比32位的大1.5倍,因为对象指针在64位架构下,长度会翻倍(更宽的寻 )。好在从JDK 1.6 update14开始,64 bit JVM正式支持了 -XX:+UseCompressedOops 这个可以 缩指针,起到节约内存占用的新参数

使用-XX:+UseCompressedOops压缩对象指针

oops指的是普通对象指针(ordinary object pointers)。

Java堆中对象指针会被压缩成32位

## **-XX:+UseCompressedClassPointers**

压缩类指针 对象中指向类元数据的指针会被压缩成32位 类指针压缩空间会有一个基地址

# **-XX:+UseConcMarkSweepGC**

设置年老代为CMS并发收集

## **-XX:+UseParNewGC**

设置年轻代为并行收集

附JVM参数配置示例:

-XX:+CMSClassUnloadingEnabled -XX:CMSFullGCsBeforeCompaction=9 -XX:CMSInitiatingOccupancyFraction=80 -XX:+CMSParallelRemarkEnabled -XX:+CMSScavengeBeforeRemark -XX:+ExplicitGCInvokesConcurrent -XX:-HeapDumpOnOutOfMemoryError -XX:HeapDumpPath=/data/applogs/HeapDumpOnOutOfMemoryError -XX:InitialHeapSize=5361369088 -XX:MaxHeapSize=5361369088 -XX:MaxNewSize=2061500416 -XX:MaxTenuringThreshold=9 -XX:NewSize=2061500416 -XX:OldPLABSize=16 -XX:+PrintGC -XX:+PrintGCApplicationConcurrentTime -XX:+PrintGCApplicationStoppedTime -XX:+PrintGCDateStamps -XX:+PrintGCDetails -XX:+PrintGCTimeStamps -XX:+PrintHeapAtGC -XX:-ReduceInitialCardMarks -XX:+ScavengeBeforeFullGC -XX:SoftRefLRUPolicyMSPerMB=0 -XX:SurvivorRatio=8 -XX:ThreadStackSize=512 -XX:+UseCMSCompactAtFullCollection -XX:+UseCMSInitiatingOccupancyOnly -XX:+UseCompressedClassPointers -XX:+UseCompressedOops -XX:+UseConcMarkSweepGC -XX:+UseParNewGC

题外话:

```
对于虚拟机参数
```
以-X 开头的是非标准选项 (不能保证被所有的 JVM 实现都支持), 如果在后续版本的 JDK 中有变 恕不另行通知。

指定 -XX 的选项是不稳定、不建议随便使用的。这些选项在今后变更恕不另行通知。

常用工具使用示例

#### ● 1.jstack 堆栈跟踪工具

```
\vertjstack \vert-\vert] <pid>
    (to connect to running process)
jstack -F [-m] [-l] \langle pid \rangle (to connect to a hung process)
 jstack [-m] [-l] <executable> <core>
    (to connect to a core file)
 jstack [-m] [-l] [server_id@]<remote server IP or hostname>
```
 (to connect to a remote debug server) Options:

 -F to force a thread dump. Use when jstack <pid> does not respond (process is hung) -m to print both java and native frames (mixed mode)

-l long listing. Prints additional information about locks

-h or -help to print this help message

例如jstack -l 1792

● 2.jstat 统计信息监视工具

#### 命令如下

jstat -<option> [-t] [-h<lines>] <vmid> [<interval> [<count>]]

#### Definitions:

 <option> An option reported by the -options option Virtual Machine Identifier. A vmid takes the following form: <lvmid>[@<hostname>[:<port>]] Where <lymid> is the local vm identifier for the target Java virtual machine, typically a process id; <hostname> is the name of the host running the target Java virtual machine; and <port> is the port number for the rmiregistry on the target host. See the jvmstat documentation for a more complete description of the Virtual Machine Identifier. <lines> Number of samples between header lines. <interval> Sampling interval. The following forms are allowed: <n>["ms"|"s"] Where  $\langle n \rangle$  is an integer and the suffix specifies the units as milliseconds("ms") or seconds("s"). The default units are "ms". <count> Number of samples to take before terminating.

-J<flag> Pass <flag> directly to the runtime system.

jstat [-命令选项] [vmid进程的pid] [间隔时间/毫秒] [查询次数]

#### 命令选项可选值有

- -class
- -compiler
- -gc
- -gccapacity
- -gccause
- -gcmetacapacity
- -gcnew
- -gcnewcapacity
- -gcold
- -gcoldcapacity
- -gcutil
- -printcompilation

#### 简单示例如下:

例如jstat -gcutil 1792

#### ● 3.jmap 内存映像工具 jmap [pid]

例如: imap 1792

jmap -histo:live [pid] 查看当前Java进程创建的活跃对象数目和占用内存大小

例如: jmap -histo:live 1792 >vm.log

#### jmap -dump:live,format=b,file=heap1031.bin <pid> 导出java堆快照信息用于分析

● 4.jinfo 虚拟机配置信息工具

例如:jinfo 1792

- 5.jhat 堆转储快照分析工具
- 分析由jmap导出的快照信息

例如:jhat -J-Xmx512M heap1031.bin

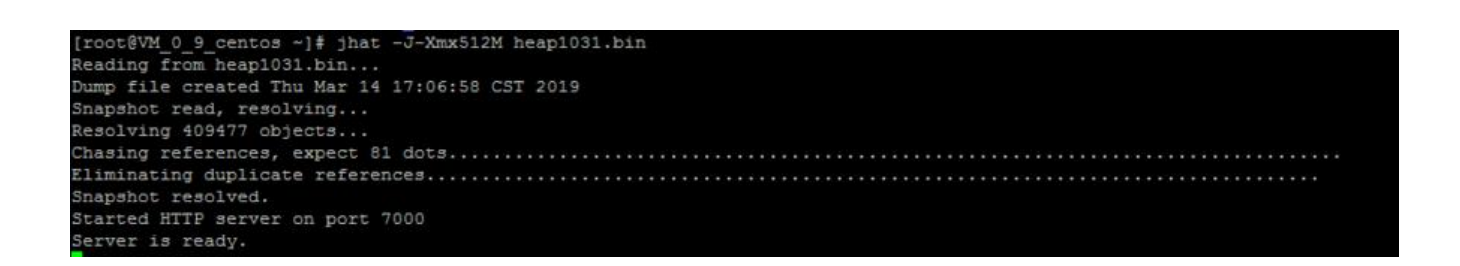

#### 解析Java堆转储文件,并启动一个 web server,端口7000

← → C ① 不安全 7000

图 ☆ 图

#### All Classes (excluding platform)

#### Package <Arrays>

class [Lcom.mysql.cj.BindValue: [0xed7fdfc0] class [Lcom.mysql.cj.ClientPreparedQueryBindValue: [0xed7fdef0] class [Lcom.mysql.cj.Collation: [0xed8004c0] class [Lcom.mysql.cj.MysqlCharset: [0xed800590] class [Lcom.mysql.cj.MysqlType; [0xed7ffe38] class [Lcom.mysql.cj.Query\$CancelStatus; [0xed7ff2d8] class [Lcom.mysql.cj.conf.BooleanPropertyDefinition\$AllowableValues; [0xed758c40] class [Lcom.mysql.cj.conf.ConnectionUrl\$HostsCardinality: [0xed75b500] class [Lcom.mysql.cj.conf.ConnectionUrl\$Type: [0xed75b418] class [Lcom.mysql.cj.conf.PropertyDefinition; [0xed7597a8] class [Lcom.mysql.cj.conf.PropertyDefinitions\$AuthMech: [0xed7590a8] class [Lcom.mysql.cj.conf.PropertyDefinitionsSPropertyKey; [0xed75ab20] class [Lcom.mysql.cj.conf.PropertyDefinitions\$SslMode; [0xed759190] class [Lcom.mysql.cj.conf.PropertyDefinitions\$ZeroDatetimeBehavior: [0xed759278] class [Lcom.mysql.cj.protocol.ResultsetSConcurrency; [0xed7586c0] class [Lcom.mysql.cj.protocol.Resultset\$Type; [0xed7587a0] class [Lcom.mysql.cj.protocol.a.NativeConstants\$IntegerDataType; [0xed800e88] class [Lcom.mysql.cj.protocol.a.NativeConstants\$StringLengthDataType; [0xed800d30] class [Lcom.mysql.cj.protocol.a.NativeConstants\$StringSelfDataType: [0xed800c50] class [Lcom.mysql.cj.protocol.a.authentication.CachingSha2PasswordPluginSAuthStage; [0xed8008e8] class [Lcom.mysql.cj.result.Field; [0xed8000b0] class [Lcom.mysql.cj.util.StringUtils\$SearchMode; [0xed75b718]

- 6.jconsole 监视与管理控制台
- 7.visualvm

VisualVM作为可视化监控工具,很好的监控内存、CPU、线程等资源,

jmap导出的快照也可以用visualvm来分析